## **Тема 6 УСТОЙЧИВОСТЬ САУ. АЛГЕБРАИЧЕСКИЕ И ЧАСТОТНЫЕ КРИТЕРИИ УСТОЙЧИВОСТИ**

**Лекция 10 Устойчивость непрерывных линейных систем автоматического регулирования. Критерий устойчивости Рауса-Гурвица**

# **Устойчивость непрерывных линейных систем автоматического регулирования**

Любая САУ должна адекватно функционировать при действии различных возмущающих воздействий. Данное свойство САУ связано с таким фундаментальным понятием как *устойчивость*.

Проблеме устойчивости посвящено достаточное количество трудов и исследований, поэтому в данном разделе будет рассмотрен прикладной аспект понятия устойчивости применительно к линейным стационарным САУ.

*Система, которая после завершения переходного процесса приходит к состоянию установившегося равновесия, называется устойчивой. В устойчивой системе регулируемая величина со временем стремится к*

*постоянному значению. Система называется неустойчивой, если после устранения воздействия она удаляется от состояния равновесия или совершает около него недопустимо большие колебания. В неустойчивой системе регулируемая величина со временем возрастает.*

Если заранее выяснить, будет ли регулируемая величина неограниченно возрастать после воздействия, можно получить ответ на вопрос об устойчивости системы.

Динамические свойства линейных стационарных САУ описываются, как было показано ранее, с помощью аппарата передаточных функций.

Рассматривая передаточные функции замкнутой САУ, полученные по ССДМ, заметим, что все передаточные функции имеют одинаковый знаменатель который называется характеристическим многочленом.

 $\Phi(s) = \frac{W(s)}{[1+W(s)]W_{\infty}(s)}$  $\Phi_f(s) = -\frac{W_f(s)W_{\text{II}}(s)}{1+W(s)}$  $\Phi_{\Delta u}(s) = \frac{1}{1 + W(s)}$  $\Phi_{\Delta u}^f(s) = \frac{W_f(s)W_{\text{II}}(s)W_{\text{oc}}(s)}{1+W(s)}$ 

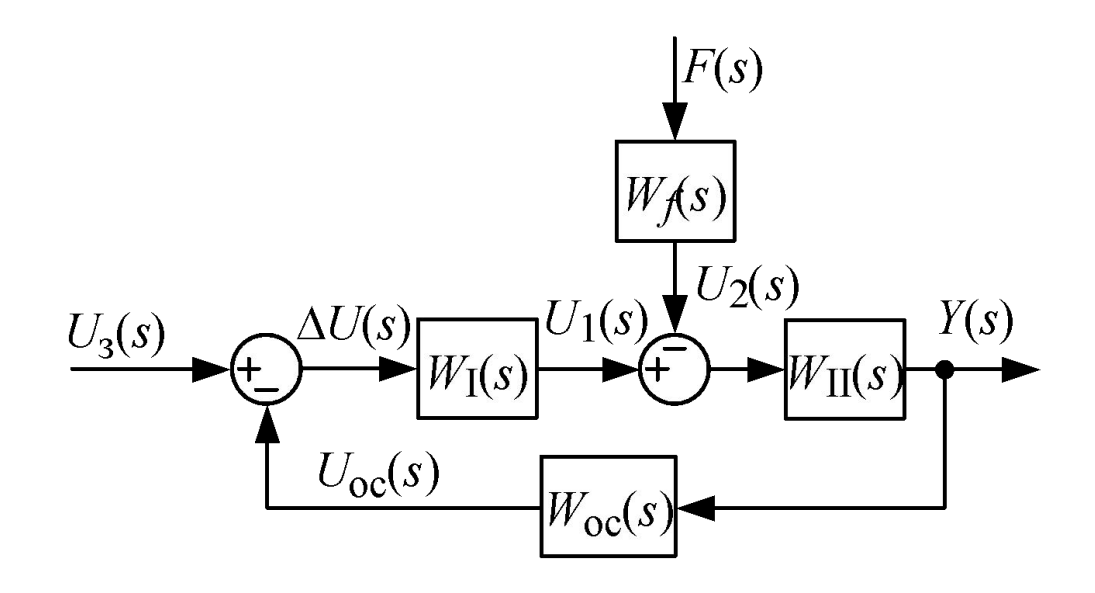

Уравнени  $1 + W(s) = 0$ 

e

называется *характеристическим уравнением,* и корни этого уравнения,  $s_2,...,s_n$ влияют на характер переходного процесса.

Если предположить, что передаточная функция разомкнутой САУ

$$
W(s) = \frac{B(s)}{D(s)}
$$

то характеристическое уравнение

$$
1 + W(s) = 1 + \frac{B(s)}{D(s)} = 0
$$

можно переписать в

$$
B(s) + D(s) = A(s) = 0
$$

виде<br>Передаточная функция замкнутой системы с неединичной обратной связью

$$
\Phi(s) = \frac{Y(s)}{U_3(s)} = \frac{W(s)}{[1+W(s)]W_{oc}(s)} = \frac{W_1(s)W_{II}(s)D(s)}{B(s) + D(s)} = \frac{W_1(s)W_{II}(s)D(s)}{A(s)}
$$

**TO** 

$$
A(s)Y(s) = W_{\rm I}(s)W_{\rm II}(s)D(s)U_3(s)
$$

есть

Отсюда видно, что характеристический многочлен A(s) располагается в левой части уравнения, следовательно, на характер переходного процесса влияет результат решения однородного дифференциального уравнения

$$
\left(a_n p^n + a_{n-1} p^{n-1} + \dots + a_1 p + a_0\right) y_{\Pi}(t) = 0
$$

где  $y_{\pi}(t)$  – переходная (свободная) составляющая решения.

Из теории дифференциальных уравнений известно, что при отсутствии кратных корней решение однородного дифференциального уравнения имеет вид

$$
y_{\Pi}(t) = \sum_{i=1}^{n} C_i e^{S_i t}
$$
 (2.61)

где  $s_i$  – корни характеристического уравнения $C_i$ - постоянные интегрирования, определяемые из начальных условий.

Согласно определению устойчивости, система является устойчивой, если с будет стремиться к течением времени переходная составляющая решения нулю или, более строго,

$$
\lim_{t \to \infty} y_{\Pi}(t) = 0 \tag{2.62}
$$

Очевидно, что условие (2.62) будет зависеть от степени в выражении (2.61), то есть от корней характеристического уравнения, ...,  $s_n$ 

Рассмотрим наиболее общий случай - наличие пары комплексно-сопряжённых корней  $S_{i,i+1} = \alpha_i \pm j\omega_i$ 

тогда соответствующие слагаемые на основании (2.61) примут вид

$$
y_{\Pi}(t) = C_i e^{(\alpha_i + j\omega_i)t} + C_{i+1} e^{(\alpha_i - j\omega_i)t} = C_i e^{\alpha_i t} e^{j\omega_i t} + C_{i+1} e^{\alpha_i t} e^{-j\omega_i t}
$$

Поскольку соответствующие степени решения согласно формуле Эйлера

 $e^{\pm j\omega t} = \cos \omega t \pm j \sin \omega t$ 

являются гармоническими составляющими, то затухание переходного процесса будет зависеть от стенени

Это возможно, если вещественная часть корня характеристического уравнения будет меньше нуля, т. е.  $\alpha_i < 0$ 

В случае если $x_i > 0$ , то амплитуда колебаний переходного процесса будет неограниченно возрастать, а при $_i = 0$  будут иметь место незатухающие колебания.

Здесь уместно рассмотреть комплексную *s*-плоскость для замкнутой САР (рис. 2.34).

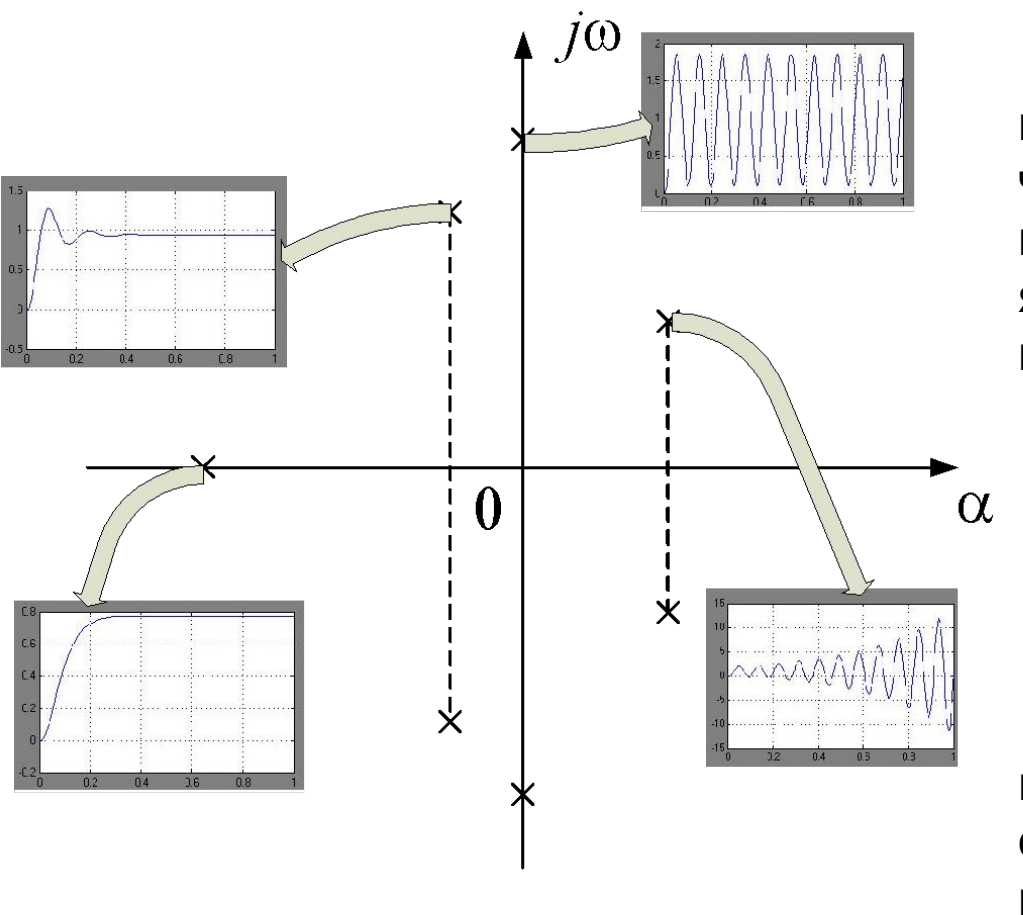

Рис. 2.34. Комплексная *s*плоскость

Из рис. 2.34 видно, что если корни имеют отрицательные вещественные части, т. е. находятся в левой полуплоскости («левые» корни), то САУ является устойчивой и переходный процесс затухает.

Если имеют место корни с положительной вещественной частью («правые» корни), то САУ является неустойчивой и переходный процесс имеет расходящийся характер.

При  $\alpha_i = 0$  корни являются чисто мнимыми и располагаются на мнимой оси, и замкнутая САУ находится на колебательной границе устойчивости, а переходный процесс носит незатухающий характер.

Общее решение дифференциального уравнения САУ  $y(t) = y_{\text{II}}(t) + y_{\text{VCT}}(t)$ 

где  $y_{\text{ycr}}(t)$  – установившаяся (вынужденная) составляющая, определяемая как частное решение неоднородного уравнения.

Тогда поведение устойчивой САУ будет характеризоваться пределом

$$
\lim_{t \to \infty} y(t) = y_{\text{ycr}}(t)
$$

Из сказанного следует, что для определения устойчивости линейной стационарной САУ необходимо определить корни характеристического уравнения. Данная задача может быть решена с применением моделирующих программ. Кроме того, применение моделирующих программ может быть сведено к построению ССДМ САУ и оценке устойчивости системы при подаче на вход типовых воздействий.

Пример. 2.15. Оценить устойчивость системы стабилизации частоты синхронного генератора по переходной характеристике. Моделирование провести в cистеме MatLab Simulink. Согласно ССДМ ССЧСГ принять следующие исходные данные:  $K_{_{\text{uy}}}$  = 5 В/Гц;  $K_{_{\text{u}}}$  = 4,22;  $T_{\text{y.c.n.}}$  = 0,0125 с;  $K_{_{\text{AB}}}$  = 1,706 рад/В·с;  $T_{_{\text{M}}}$  = 0,4 с;  $T_{_{\text{B}}}$  = 0,02 с;  $K_{_{\text{CF}}}$  = 0,48 Гц·с/рад;  $K_{_{\text{1}}}$  = 10 1/Н·м·с;  $K_{_{\text{S}}}$  = 227 рад/В·с; Β.

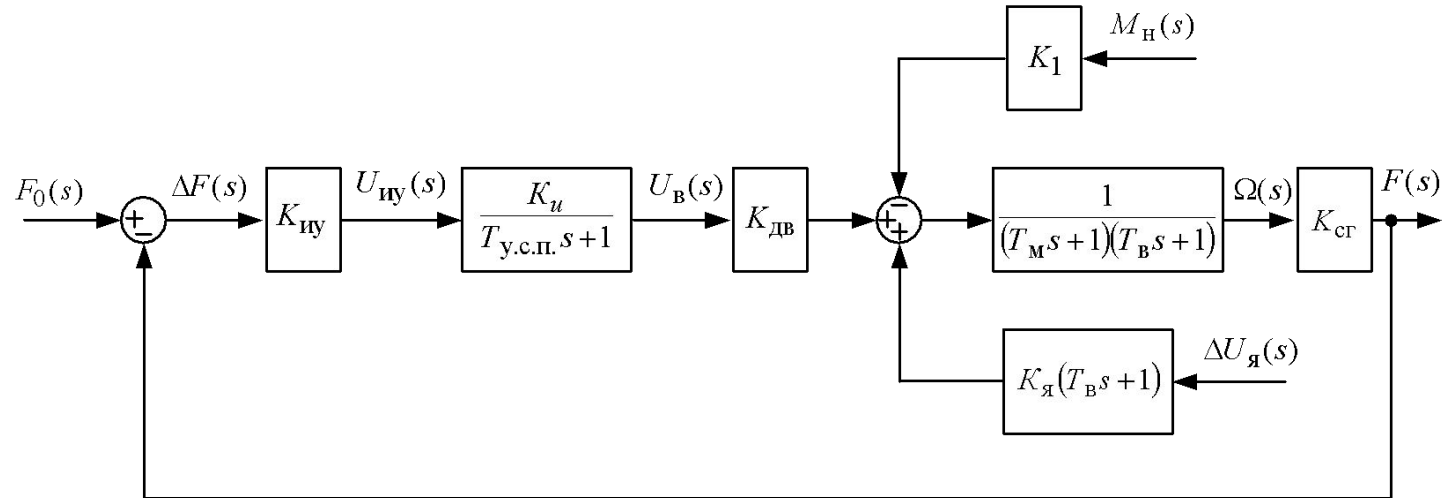

Рис. 2.33. ССДМ системы стабилизации частоты синхронного генератора

**Решение**. Покажем особенности использования системы Simulink применительно к поставленной задаче. Система Simulink запускается из системы Matlab путем выбора указателем мыши  $\frac{1}{2}$  ктограммы Simulink на панели инструментов системы Matlab (рис. 2.35).

В результате открывается окно Simulink Library Browser (рис. 2.36). Открытие нового окна для построения ССДМ (рис. 2.37) осуществляется нажатием левой кнопки мыши на пиктограмме Create a new model панели инструментов данного окна.

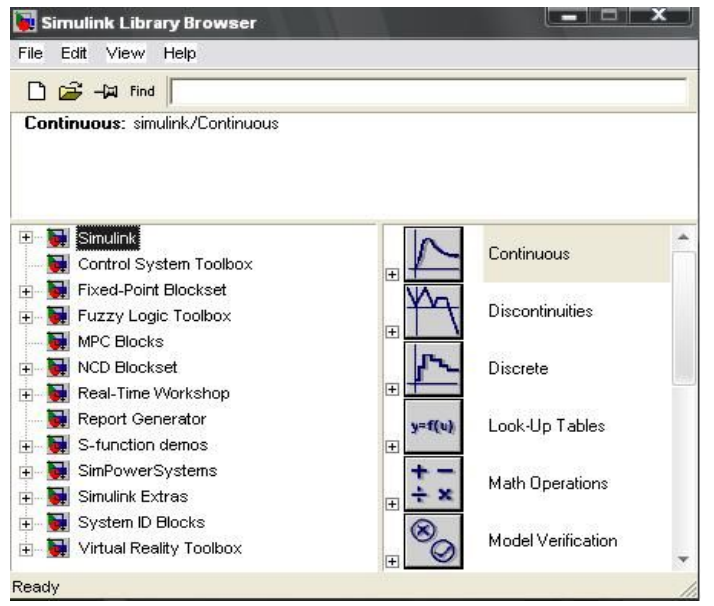

### Рис. 2.36. Окно Simulink Library Browser

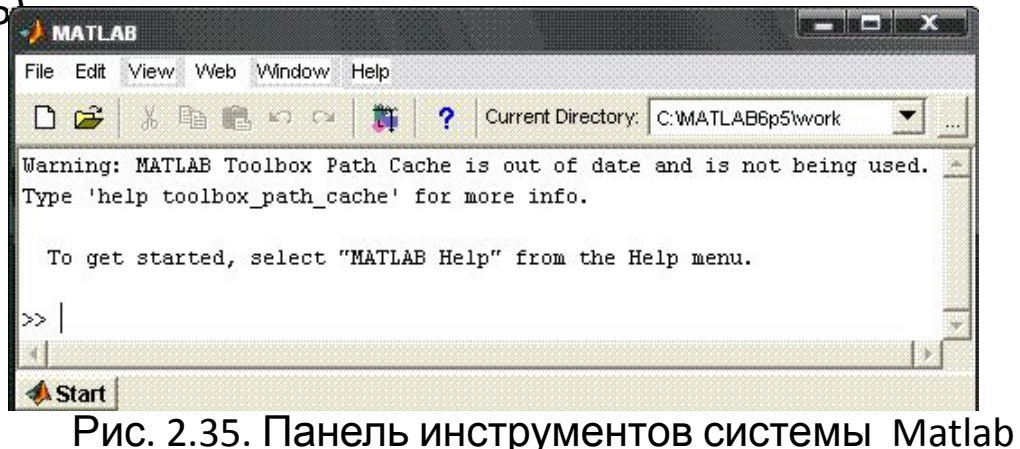

Имя окна для построения ССДМ задается по умолчанию – untitled (рис. 2.37).

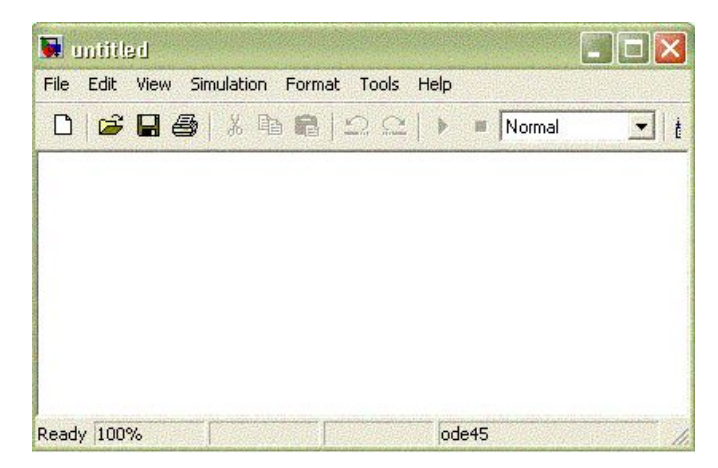

Рис. 2.37. Окно для построения ССДМ

Соответствующие блоки перемещаются в окно untitled из библиотек блоков. Затем блоки соединяются линиями связи. Для этого указатель мыши помещается на выходной порт блока. Далее, при нажатой левой кнопке мыши, указатель перемещается к входному порту следующего блока, линии связи заканчиваются стрелкой.

Построение ССДМ ССЧСГ в системе Simulink осуществляется следующим образом. Звено с передаточной функцией  $\frac{K_u}{T_{\text{v.c.n}}s+1}$  находится в библиотеке блоков Continuous (элементы непрерывных систем)(рис. 2.36) и обозначается Transfer Fcn (рис. 2.38). В поле диалогового окна блока вводятся данные числителя Numerator:  $[K_u]$  и знаменателя Denominator:  $[T_{y,c,n} \ 1]$  (рис. 2.39). Аналогично формируются звенья  $\frac{1}{T_{M}s+1}$ и  $\frac{1}{T-s+1}$  Numerator: [1], Denominator:  $[T_{\text{M}} \space 1]$  и  $[T_{\text{B}} \space 1]$  соответственно. Звено  $T_{\text{B}}s+1$ реализуется с добавлением удалённого полюса с малой постоянной времени  $rac{T_{\rm B}}{N} = \frac{0.02}{10} = 0.002$  c.

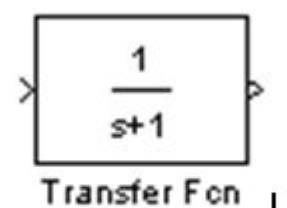

Рис. 2.38. Блок Transfer Fcn

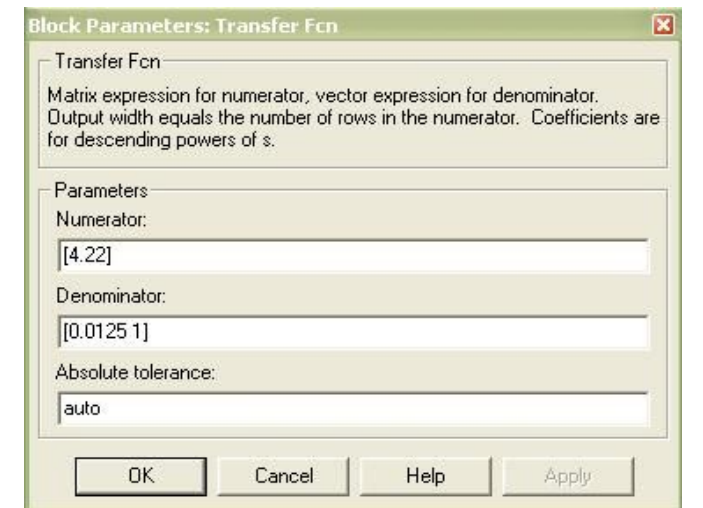

Рис.2.39. Диалоговое окно блока Transfer Fcn

Звенья  $K_{_{\sf{uy'}}}, K_{_{\sf{AP}}}, K_{_{\sf{cr'}}}, K_{_{\sf{1}}}$ ,  $K_{_{\sf{S}}}$  находятся в библиотеке блоков Math Operations и обозначаются Gain (рис. 2.40) . В поле диалогового окна блока вводятся соответствующие значения коэффициентов (рис. 2.41*,* для  $\mathit{K}_{_{\mathit{uy}}}\mathit{)}$ .

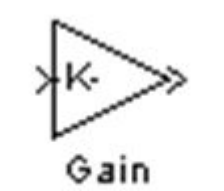

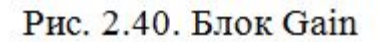

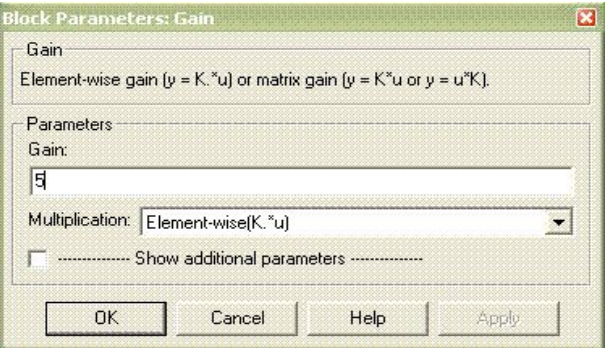

Рис. 2.41. Диалоговое окно блока

Gain

Сумматоры также находятся в библиотеке блоков Math Operations и обозначаются Sum (рис. 2.42). Для реализации отрицательной связи необходимо в диалоговом окне блока записать «+ –» (рис. 2.43).

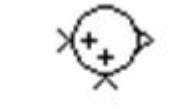

Рис. 2.42. Блок Sum

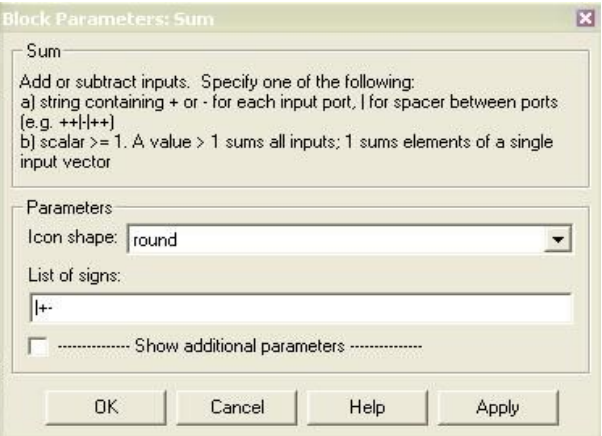

Рис. 2.43. Диалоговое окно блока Sum

Сигнал fo формируется с помощью блока Step (рис. 2.44), находящегося в библиотеке блоков Sources. В диалоговом окне блоков вводится соответствующее значение  $f_0$  (рис. 2.45). Аналогично формируется сигналы  $M_H$  и  $\Delta U_g$ .

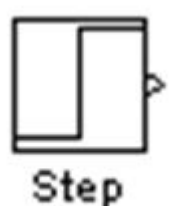

Рис. 2.44. Блок Step

Выходная координата регистрируется блоком Scope (рис. 2.46), расположенным в библиотеке блоков Sinks.

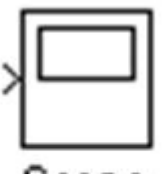

Scope

Рис. 2.46. Блок Scope

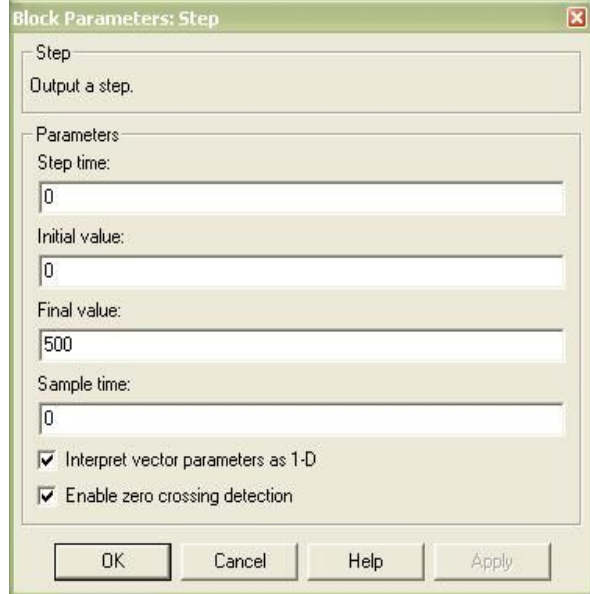

Рис. 2.45. Диалоговое окно блока Step

По умолчанию в системе Simulink конечное время моделирования устанавливается равным 10,0. После выбора команды Simulation Parameters меню Simulation окна модели выводится диалоговое окно Simulation Parameters, где на вкладке Solver в текстовом поле Stop time вводится установленное для задачи значение (рис. 2.47). Затем нажимается кнопка ОК.

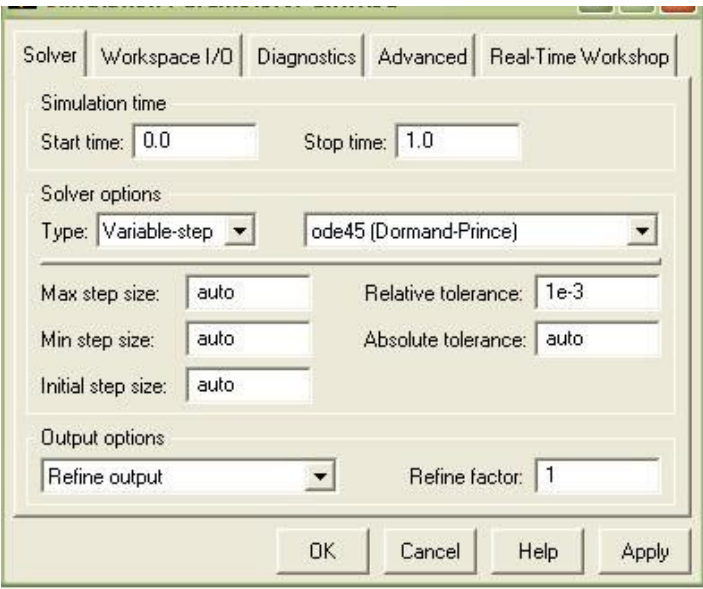

### Рис. 2.47. Диалоговое окно Simulation Parameters

Окно блока Scope выводится при двойном нажатии кнопки мыши на изображении блока. Выбор команды Start меню Simulation производит запуск процесса моделирования, при этом в окне блока Scope строится график, отображающий значения выходной координаты в функции времени моделирования. Для автоматической установки границ на осях выбирается пиктограмма Autoscale (в виде бинокля) на панели инструментов данного окна.

Полученная ССДМ ССЧСГ представлена на рис. 2.48.

Для сохранения созданной модели выбирается команда Save меню File или пиктограмма Save (в виде дискеты) на панели инструментов и в диалоговом окне Save As вводится имя файла.

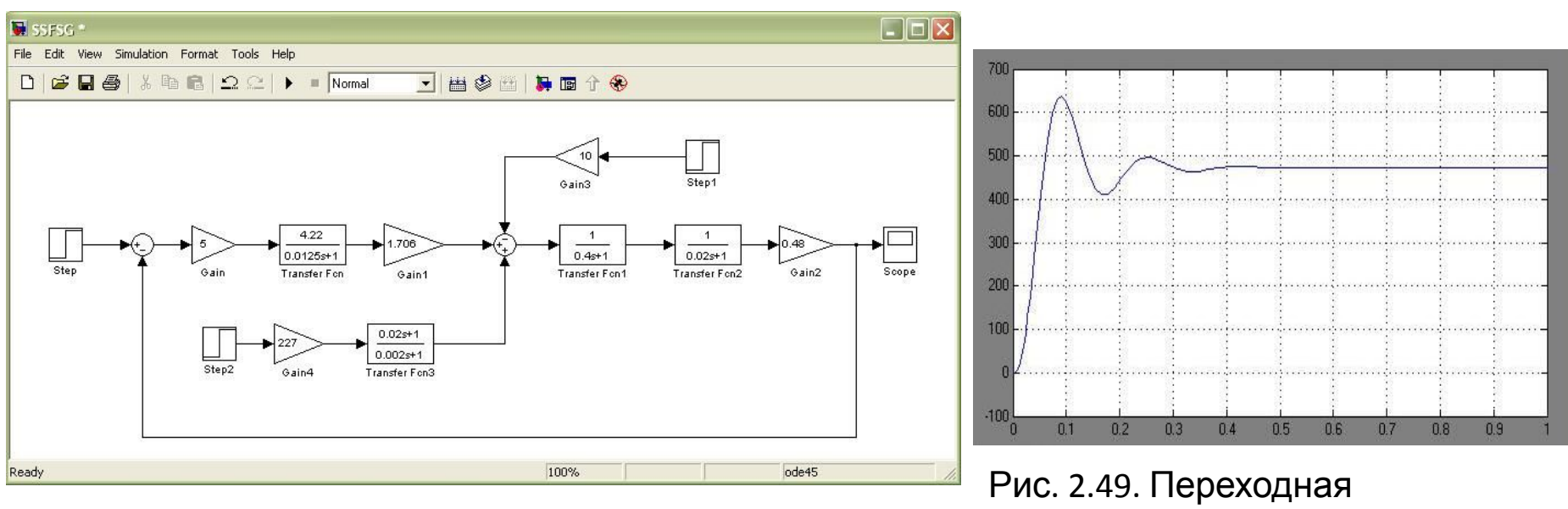

Рис. 2.48. ССДМ системы стабилизации частоты синхронного генератора

характеристика системы стабилизации частоты синхронного генератора

Из рис. 2.49 следует, что система стабилизации частоты синхронного генератора является устойчивой, переходный процесс – колебательным, а характеристическое уравнение системы содержит комплексно-сопряжённые корни.

# **Критерий устойчивости Рауса-Гурвица**.

Данный критерий является алгебраическим и позволяет определить устойчивость САУ по коэффициентам характеристического уравнения

$$
A(s) = a_n s^n + a_{n-1} s^{n-1} + \dots + a_1 s + a_0 = 0
$$

Для анализа устойчивости необходимо составить определитель Гурвица *n*-го

порядка в следующем виде<br>  $\Delta_n = \begin{vmatrix} a_{n-1} & a_n & 0 & \dots & 0 \\ a_{n-3} & a_{n-2} & a_{n-1} & \dots & 0 \\ a_{n-5} & a_{n-4} & a_{n-3} & \dots & 0 \\ \dots & \dots & \dots & \dots & \dots \\ 0 & 0 & 0 & 0 & a_0 \end{vmatrix}$ 

При составлении определителя вначале по диагонали слева направо выписываются коэффициенты характеристического уравнения, начиная с *а <sup>n</sup>*-1 и далее в порядке убывания индекса до коэффициента а<sub>о</sub> включительно.

Строки вправо от диагонали заполняются коэффициентами в порядке возрастания индекса. При этом коэффициенты с индексами, превышающими порядок характеристического уравнения *n*, заменяются нулями.

В строках слева от диагонали проставляются коэффициенты в порядке убывания индекса.

Коэффициенты с отрицательными индексами заменяются нулями.

Для устойчивости САУ с характеристическим уравнением

$$
A(s) = a_n s^n + a_{n-1} s^{n-1} + \dots + a_1 s + a_0 = 0
$$

необходимо и достаточно, чтобы, при  $a_n > 0$ , были положительны определитель Гурвица  $\Delta_n$  и все его диагональные миноры  $\Delta_1 = a_{n-1}$ ;  $\Delta_2 = \begin{vmatrix} a_{n-1} & a_n \\ a_{n-3} & a_{n-2} \end{vmatrix}$  H T. A.

Поскольку нижняя строка определителя Гурвица состоит из нулей и коэффициента  $a_0$ , то

$$
\Delta_n = \Delta_{n-1} a_0.
$$

Гурвиц показал, что при

$$
\Delta_n = \Delta_{n-1} a_0 = 0 \tag{2.63}
$$

САУ будет находиться на границе устойчивости. Причем возможны два случая:

1.  $a_0 = 0$ при  $\Delta_{n-1} > 0$  – САУ находится на апериодической границе устойчивости (возможен только для разомкнутых САУ);

2.  $\Delta_{n-1} = 0$  при  $a_0 > 0$  – САУ находится на колебательной границе устойчивости (возможен и для разомкнутых и для замкнутых САУ);

Для замкнутой САУ  $a_0 \neq 0$ , поэтому условие (2.63) перепишется как

$$
\Delta_{n-1}=0
$$

будет соответствовать наличию пары чисто мнимых корней  $\mathbf H$ характеристического уравнения, что, в свою очередь, означает нахождение замкнутой САУ на колебательной границе устойчивости.

Найдем условия устойчивости по Гурвицу для замкнутых САУ первого, второго, третьего и четвертого порядков.

САУ первого порядка Характеристическое уравнение:  $a_1s + a_0 = 0$ . Главный определитель Гурвица:  $\Delta_n = \Delta_1 = |a_0| = a_0$ . Необходимое и достаточное условие устойчивости:  $a_1 > 0$ ,  $a_0 > 0$ .

САУ второго порядка Характеристическое уравнение:  $a_2s^2 + a_1s + a_0 = 0$ . Главный определитель Гурвица:  $\Delta_n = \Delta_2 = \begin{vmatrix} a_1 & a_2 \\ 0 & a_0 \end{vmatrix} = a_0 a_1$ ;  $\Delta_1 = a_1$ . Необходимое и достаточное условие устойчивости:  $a_2 > 0$   $a_1 > 0$ ,  $a_0 > 0$ . Равенство  $\Delta_1 = a_1 = 0$ при  $a_1 > 0$  и  $a_0 > 0$  является условием нахождения системы на колебательной границе устойчивости.

#### САУ третьего порядка

Характеристическое уравнение:  $a_3s^3 + a_2s^2 + a_1s + a_0 = 0$ . Главный определитель Гурвица:  $\Delta_n = \Delta_3 = \begin{vmatrix} a_2 & a_3 & 0 \\ a_0 & a_1 & a_2 \\ 0 & 0 & a_0 \end{vmatrix}$ ;  $\Delta_1 = a_2$ .  $\Delta_2 = \begin{vmatrix} a_2 & a_3 \\ a_0 & a_1 \end{vmatrix} = a_1a_2 - a_0a_3;$ 

Необходимое и достаточное условие устойчивости:  $a_3 > 0$   $a_2 > 0$   $a_1 > 0$ ,  $a_0 > 0$  H  $a_1 a_2 > a_0 a_3$  T.e.  $\Delta_2 > 0$ . Если при  $a_3 > 0$ ,  $a_2 > 0$ ,  $a_1 > 0$ ,  $a_0 > 0$ ,  $\Delta_2 = a_1 a_2 - a_0 a_3 = 0$  и  $a_0 > 0$  то САУ находится на колебательной границе устойчивости. При этом из равенства  $a_1a_2 - a_0a_3 = 0$  находят критическое значение параметра.

#### САУ четвертого порядка

Характеристическое уравнение:  $a_4s^4 + a_3s^3 + a_2s^2 + a_1s + a_0 = 0$ .

Необходимое и достаточное условие устойчивости:

 $a_4 > 0$ ,  $a_3 > 0$ ,  $a_2 > 0$ ,  $a_1 > 0$ ,  $a_0 > 0$  H T.e.  $\Delta_3 > 0$ .

Если при  $a_4 > 0$ ,  $a_3 > 0$   $a_2 > 0$   $a_1 > 0$ ,  $a_0 > 0$   $\Delta_3 = 0$ , то САУ находится на колебательной границе устойчивости.

Таким образом, необходимым и достаточным условием устойчивости по Гурвицу для САУ первого и второго порядков является положительность коэффициентов характеристического уравнения, а для САУ третьего и четвертого порядков - положительность коэффициентов характеристического уравнения и выполнение дополнительных неравенств  $\Delta_2 > 0$  и  $\Delta_3 = 0$  соответственно.

Для систем пятого и шестого порядков креме положительности коэффициентов характеристического уравнения, требуется выполнение неравенств  $\Delta_4 > 0$   $\Delta_3 > 0$   $\Delta_5 > 0$ и , , соответственно. Следовательно, для систем выше четвертого порядка число дополнительных неравенств возрастает. Возрастает и сложность этих неравенств, практическое вычисление которых становится трудоемким.

Поэтому критерий Гурвица целесообразно применять для систем не вше четвертого порядка (n< 4).